#### Forms Cheat Sheet

## Create, edit, and analyze surveys with your team—all from your browser.

Manage event registrations, design a quick opinion poll, create a pop quiz, and much more.

## 1 **Design your form.**

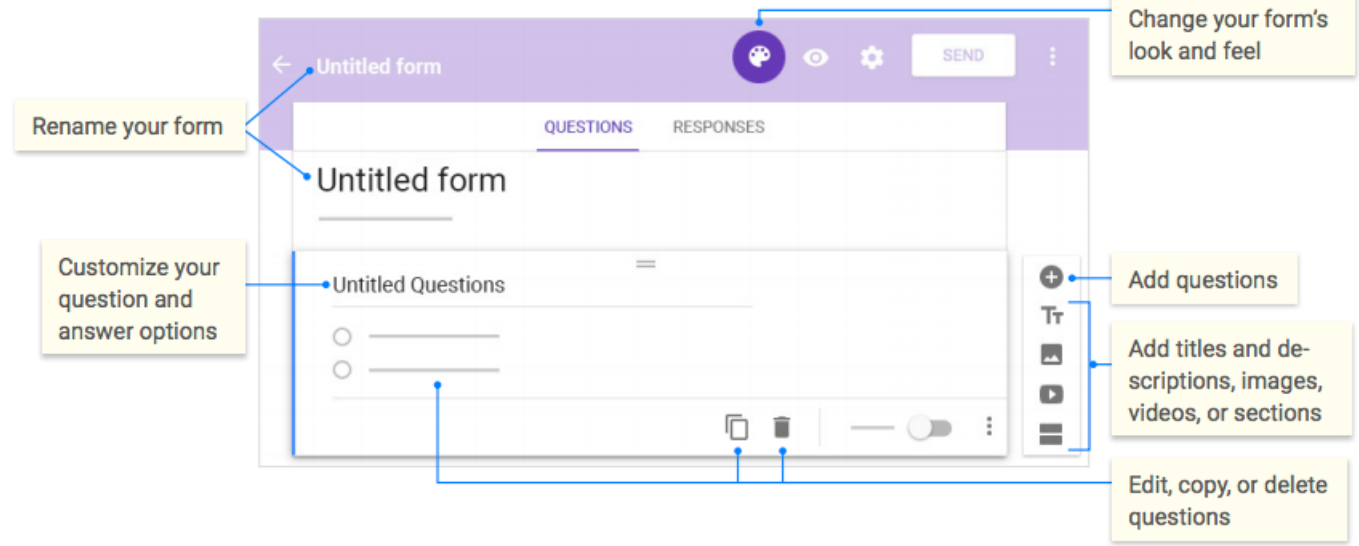

# 2 **Share and collaborate on your form.** 3 **Choose where to collect your responses.**

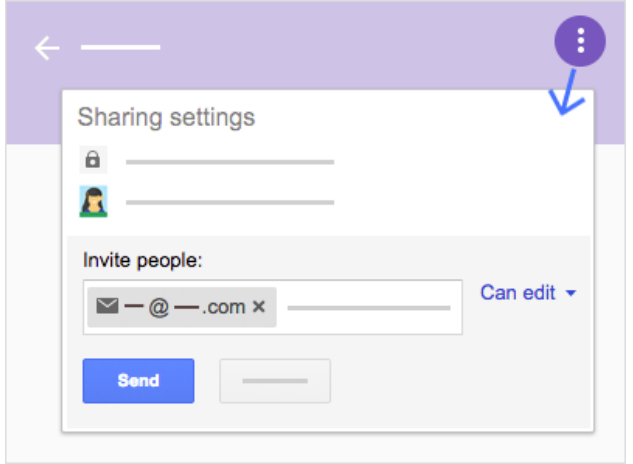

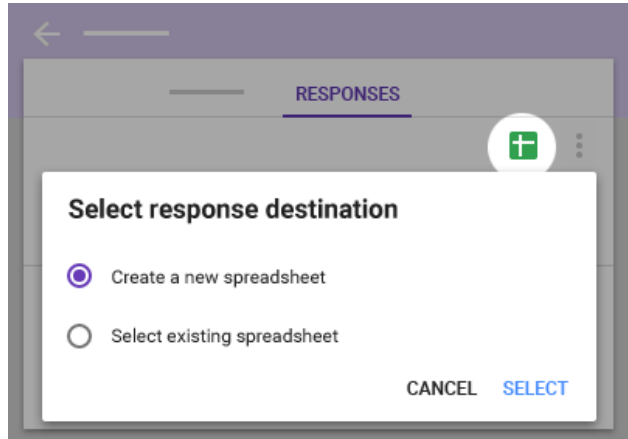

### Forms Cheat Sheet E

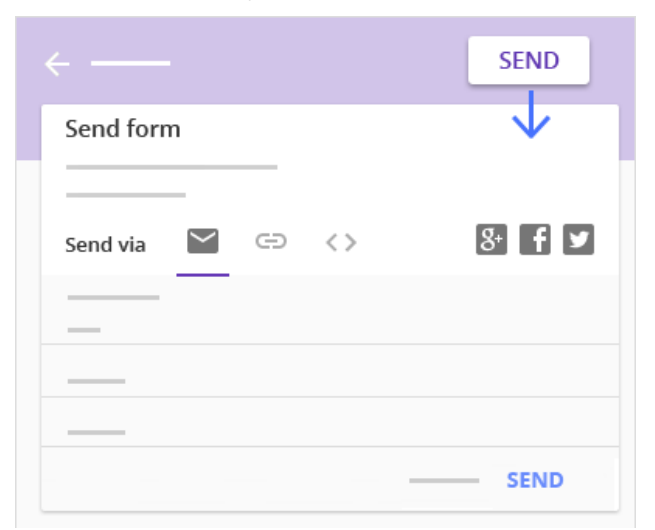

# 4 **Preview and send your form.** 5 **View and analyze responses.**

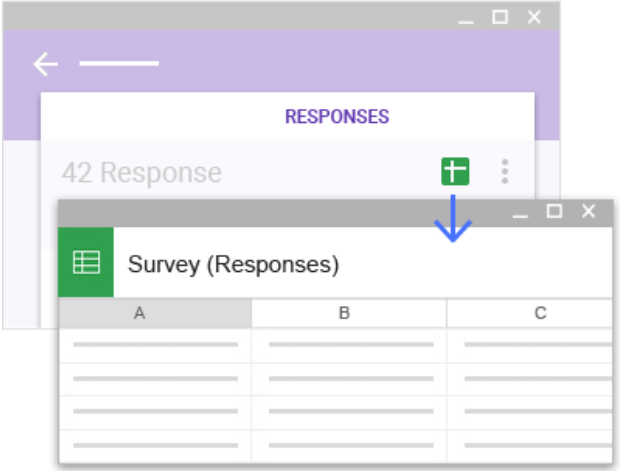